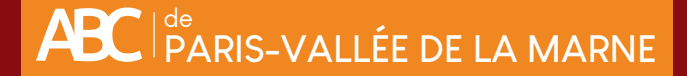

# À la recherche... **d'un cerf-volant**

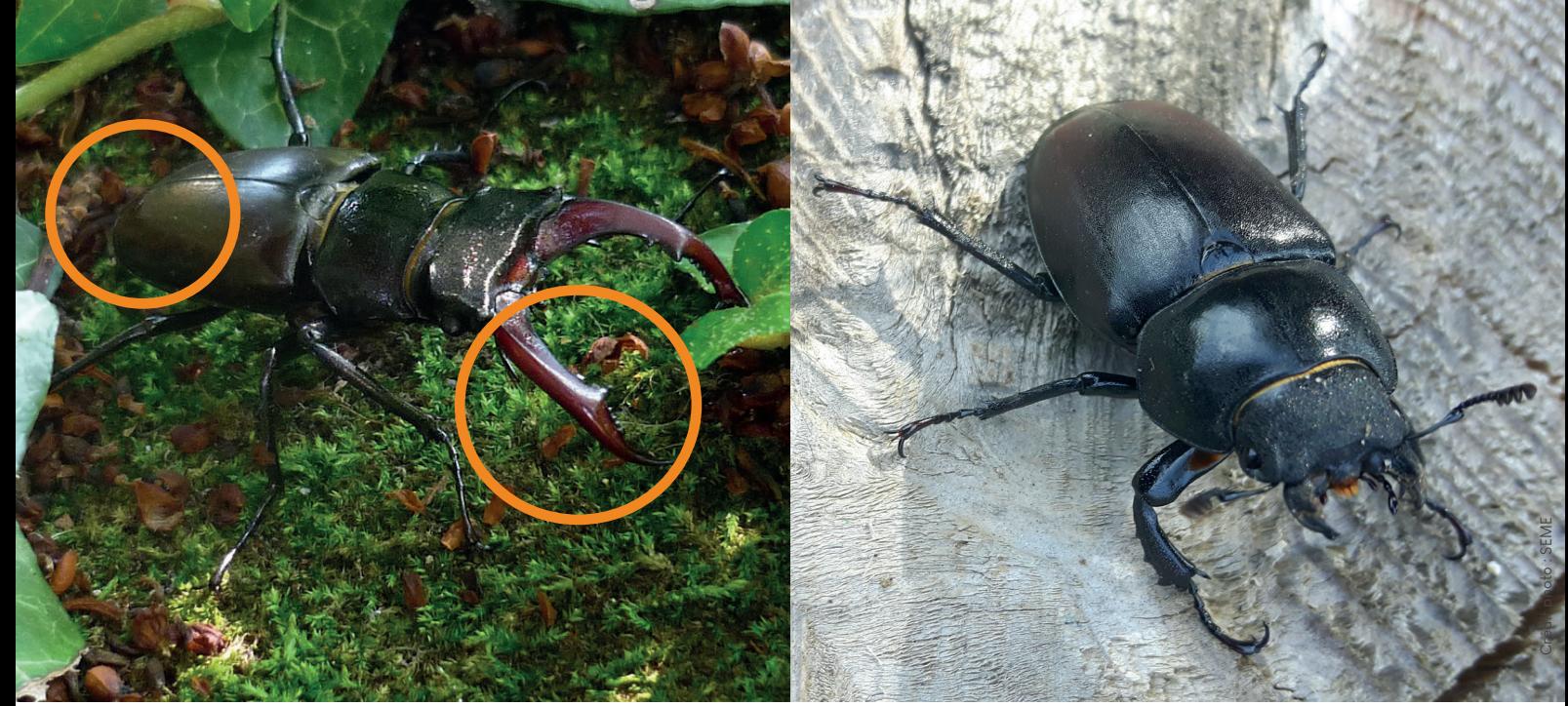

**Mâle Lucane cerf-volant -** *Lucanus cervus*

**Femelle Lucane cerf-volant -** *Lucanus cervus*

## Comment les distinguer ?

**Taille** : femelles max 2 cm ; mâles entre 3,5 et 9 cm **Couleur** : corps brun-noir avec des **reflets rougeâtres Forme** : tête des mâles pourvue de **longues mandibules brunrougeâtre** rappelant la forme des bois de cerf ; présence de trois paires de pattes. Aucunement dangereux pour l'homme malgré leur vol maladroit, ils s'entendent de loin. Ils ont la particularité de voler en position presque verticale.

**NE PAS CONFONDRE AVEC : Petite biche** *Dorcus parallelipipedus* **Maximum 2cm, ailes rigides (élytres) noires et mates.**

### Espèce inscrite à la directive habitat

C'est le plus grand coléoptère d'Europe. La durée de son cycle de développement est de 5 à 6 ans, voire plus : entre l'oeuf, la larve, la nymphe (cocon) et l'adulte. C'est le stade larvaire qui prend le plus de temps, entre 2 et 5 ans.

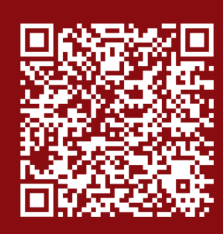

Scannez le QR code, pour en savoir plus sur l'Atlas

de la Biodiversité Communautaire de Paris-Vallée de la Marne

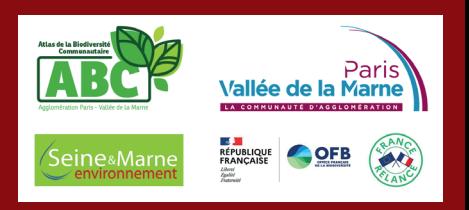

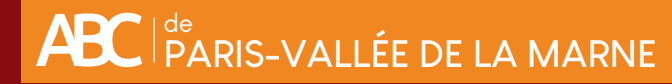

### Formulaire d'observation

**Insectes à gogooo !**

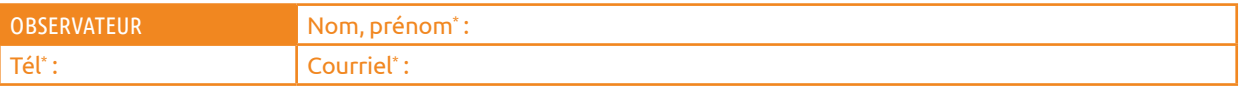

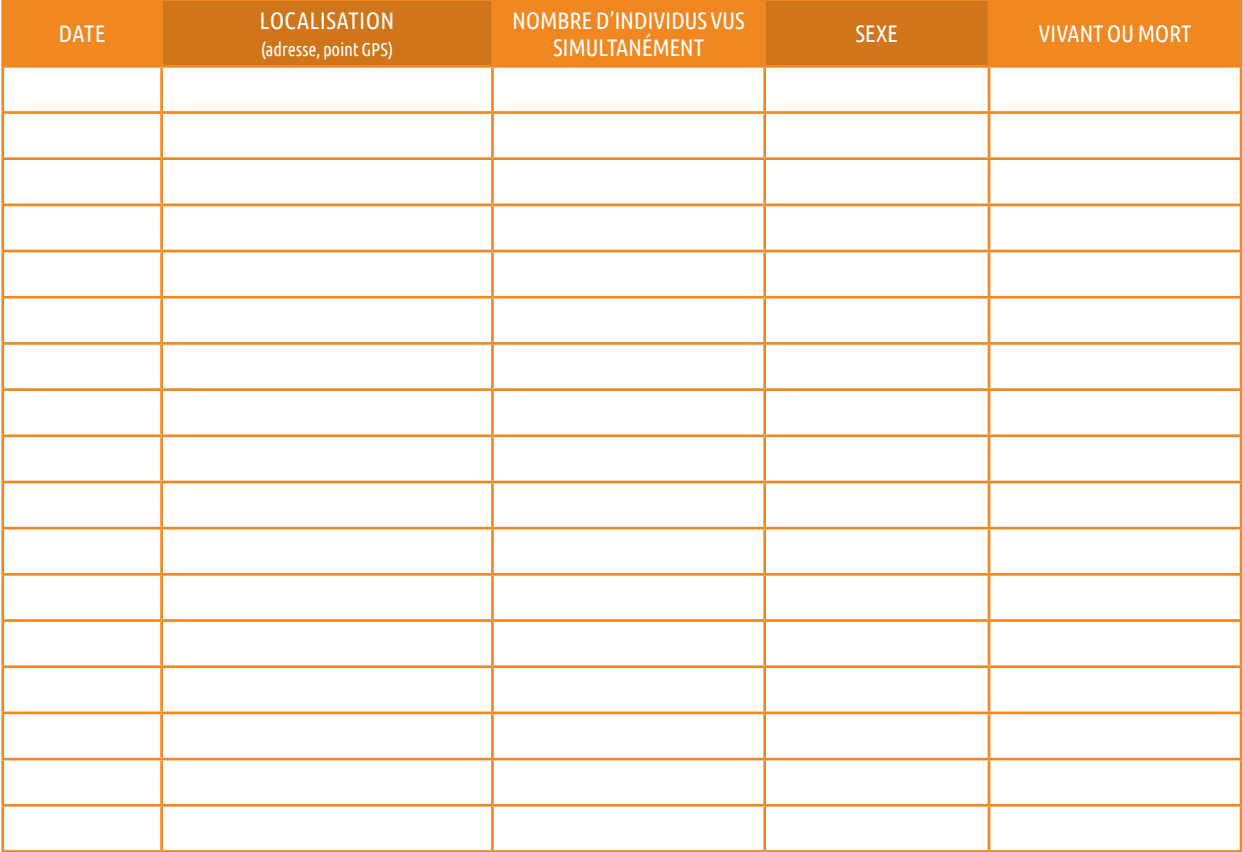

\* En remplissant ce formulaire, vous autorisez Seine-et-Marne environnement à conserver vos données le temps du projet d'ABC. En accord avec la RGPD, ces données seront traitées par Seine-et-Marne<br>environnement dans un ca

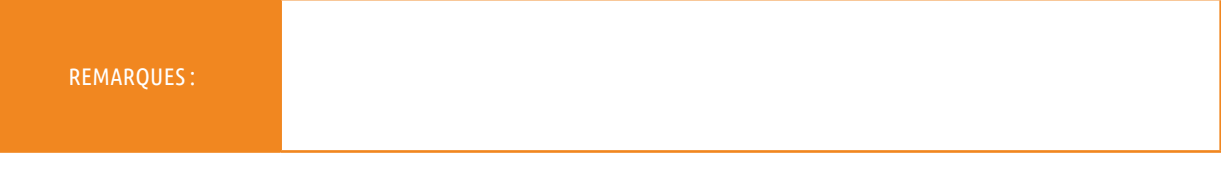

#### **En cas d'identification non certaine, n'hésitez pas à joindre une photo !**

#### Pour transmettre vos données...

**1. NOTER** le nom de l'observateur, les espèces et le nombre d'individus, la date de l'observation et sa localisation. **2. ENVOYER VOS DONNÉES** par mail abc-capvm@seme-id77.fr ; **ou** (pour les plus audacieux) directement sur la base de données naturalistes GéoNature Ile-de-France : geonature.arb-idf.fr **ou** remplir le formulaire papier à déposer à l'Hôtel d'Agglomération, 5 cours de l'Arche Guédon à Torcy

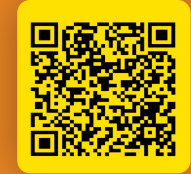

**Ou scannez ce QR Code pour compléter le formulaire en ligne**

**On se retrouve le mois prochain pour d'autres avis de recherche !**

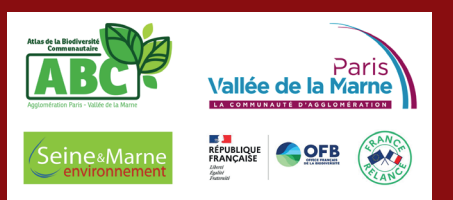